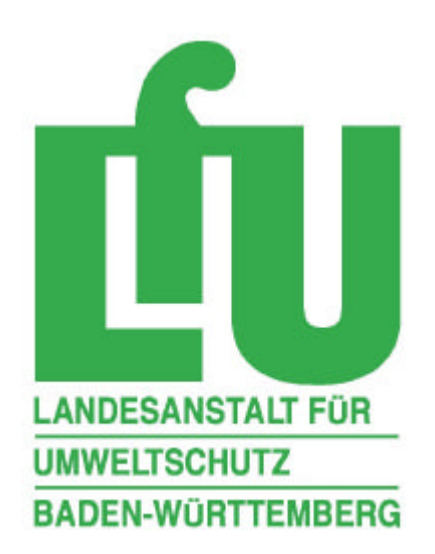

# **BETRIEBLICHES ENERGIE- UND STOFF-STROMMANAGEMENT (BEST)**

Konvoi-Projekt im IHK - Bezirk "Südlicher Oberrhein"

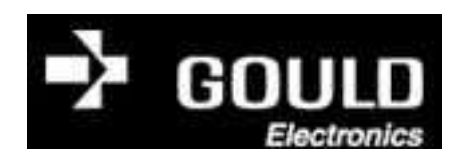

**GOULD ELECTRONICS GMBH, EICHSTETTEN**

Oktober 2004

## **1. Zusammenfassung**

Für das mittelständische Unternehmen Gould Electronics GmbH stand die detaillierte Analyse der komplexen Stoffflüsse ihrer Neutralisierungsanlage und damit die Schaffung von mehr Transparenz in einem bis dato eher unbetrachteten Hilfsprozess im Vordergrund des Projektes. Dazu wurde ein komplexes Modell erarbeitet, welches selbstständig die Einschwingungsphase des Systems auf eine stabile Umlaufmenge berechnet und Auswertungsmöglichkeiten bis auf die einzelnen Inhaltstoffe des Abwassers bzw. Schlamms bietet. Des Weiteren wurde das Modell so parametrisiert, dass schnelle Szenarioanalysen möglich sind. Zu diesem Zweck wurde ein excelbasiertes Importtool dem Unternehmen zur Verfügung gestellt. Auf diese Weise war es dem Unternehmen erstmals möglich Aussagen über den tatsächlichen Wert des kupferhaltigen Schlammes zu treffen – schätzungsweise 300.000 Euro jährlich.

## **2. Unternehmensvorstellung**

Die Firma Gould Electronics GmbH stellt in einem aufwendigen Verfahren Kupferfolien in verschiedenen Qualitäten für die Leiterplattenfertigung her. Das Produktspektrum reicht dabei von einfachen Kupferfolien bis hin zu Kupfer-Aluminium- (CAC-Folien) und Kupfer-Stahl-Verbundfolien (CSC-Folien). Das Unternehmen beschäftigt an seinem Standort in Eichstetten ca. 200 Mitarbeiter. Weitere Standorte befinden sich in Japan, USA und den Philippinen.

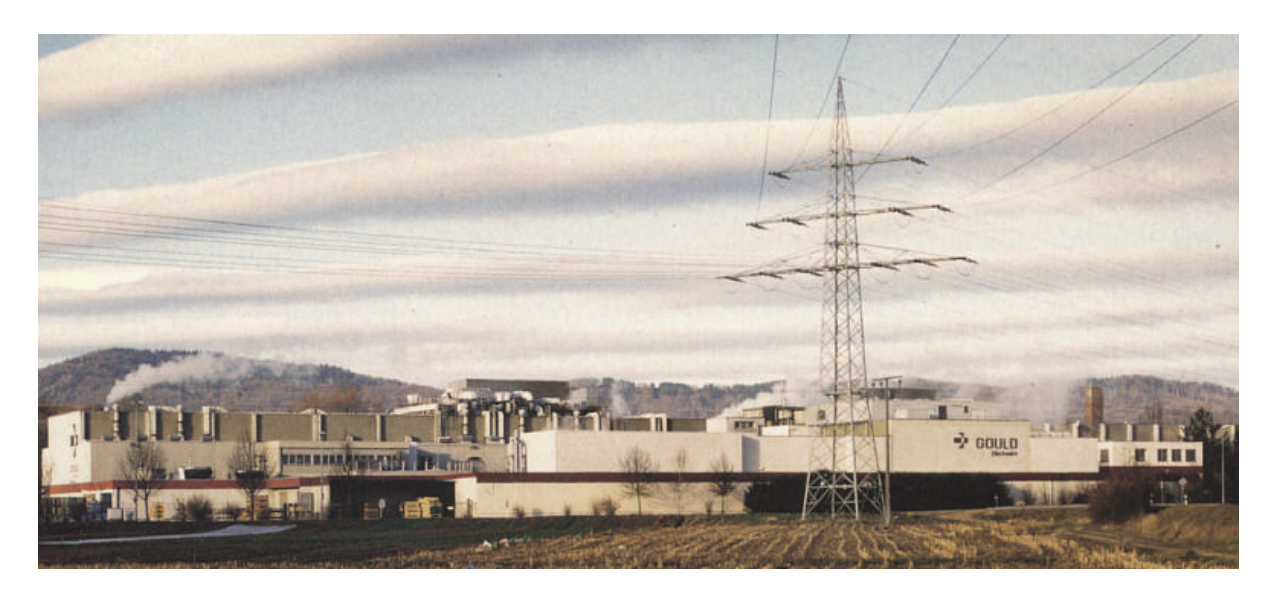

**Abbildung 1: Werksansicht der Gould Electronics GmbH (Quelle: Gould Electronics GmbH)**

## **3. Motivation**

Im Bereich der Kupferfolienherstellung stellt Gould Electronics den einzigen Hersteller in Deutschland dar. Auf dem weltweiten Markt konkurriert das Unternehmen jedoch stark mit Herstellern aus Asien und ist somit einem hohen Kostendruck ausgesetzt.

Der Prozessbereich selbst ist zudem sehr sensibel bezüglich der physikalischen Parameter bei der Herstellung. Das Unternehmen war somit in zweierlei Hinsicht an dem Instrument der Stoffstromanalyse interessiert. Zum einen stand die verfahrenstechnische Abbildung der Produktion im Blickpunkt des Interesses. Zum anderen war das Unternehmen aber auch an der Zuordnung und Ausweisung der verschiedenen Flusskosten und deren Beeinflussungsmöglichkeiten interessiert.

## **4. Schwerpunkte und Handlungsbereiche**

#### **Prozessbeschreibung**

Das Verfahren der Kupferfolienerzeugung lässt sich in drei grundsätzliche Stufen aufteilen:

- Plating
- **F** Treatment
- Slitting

l

Daran schließen sich folientypspezifisch weitere Schritte an. Die Kupferfolien werden entweder aufgerollt oder in Sheets geschnitten. Für die CAC/CSC-Folien erfolgt der Zwischenschritt des Auftrags auf den Aluminium/Stahl-Träger bevor die Folien geschnitten werden.

Unter *Plating* versteht man den Prozess der Rohfolienerzeugung. Dabei wird das Kupfer gelöst, filtriert, mit verschiedenen Zusätzen gemischt, elektrisch abgeschieden und als Folie auf einer Trommel abgezogen. Als Rohstoffe werden ausschließlich Kupferschrott (Folienspäne, Haardraht, Kabelkupfer) sowie zerhackter Eigenschrott eingesetzt. Die Lösung des Kupfers erfolgt in dem sog. *Digester* in Schwefelsäure, die vollständig im Kreislauf gefahren wird<sup>1</sup>. Die größten Energieaufwendungen finden im Bereich der elektrolytischen Abscheidung statt – der Anteil elektrischer Energie an den Produktionskosten wird mit etwa 1/3 angegeben.

Nachfolgend findet das sogenannte *Treatment* statt – eine Nachbehandlung, bei der die Oberfläche der Folie gemäß den Anforderungen der Leiterplattenindustrie bearbeitet bzw. mit mechanischen und chemischen Haftvermittlern versehen und zum Schutz gegen Korrosion stabilisiert wird.

Das *Slitting* stellt den Zuschnitt gemäß den Kundenwünschen dar.

Die Prozesse sind in der folgenden Abbildung ebenfalls dargestellt.

<sup>&</sup>lt;sup>1</sup> Lediglich Spülverluste müssen ständig ergänzt werden.

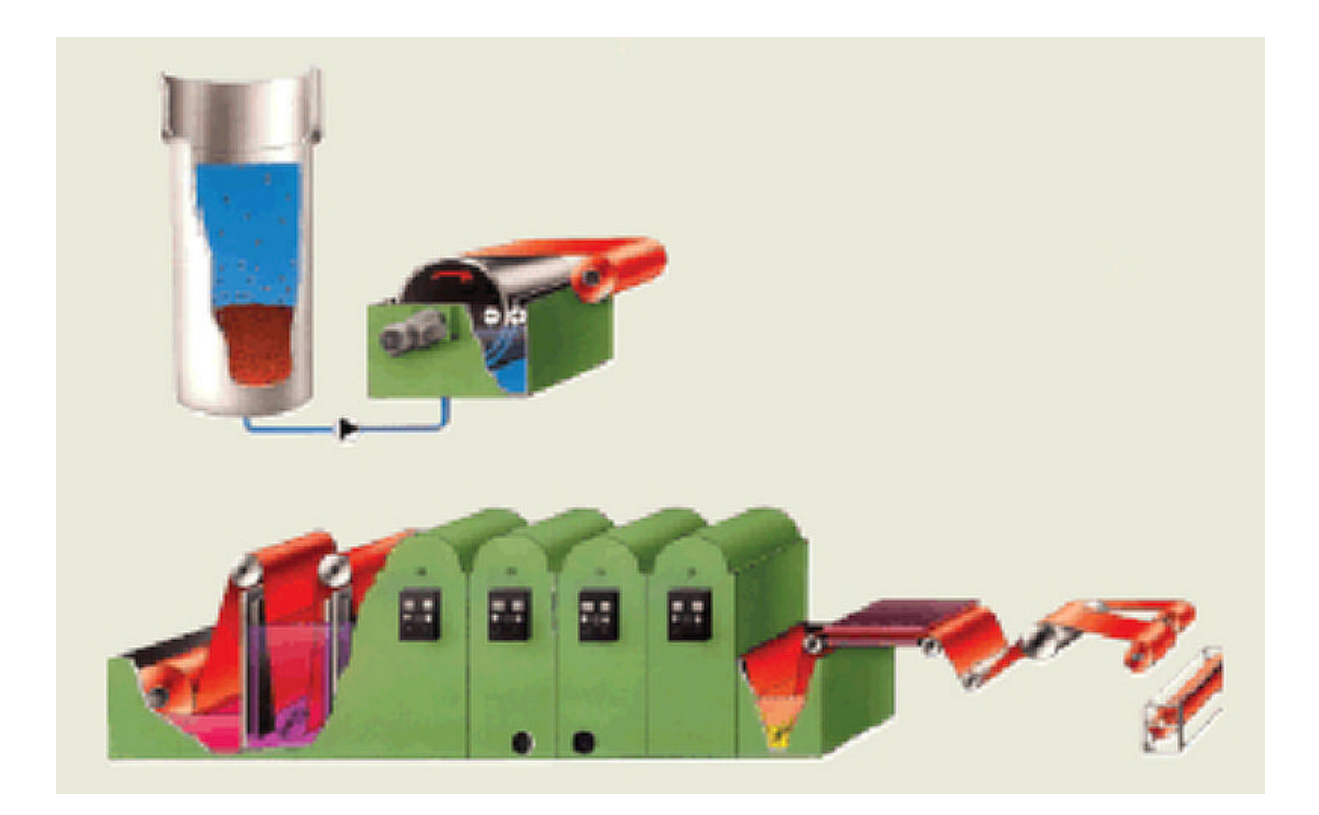

**Abbildung 2: Darstellung des Produktionsprozesses (Quelle: Gould Electronic GmbH)**

Als Hilfsprozess spielt die Neutralisierung eine Rolle. Hierbei werden die kupfer- und schwefelsäurehaltigen Schlämme und Abwässer aus dem Produktionsprozess über Zugabe von Natronlauge neutralisiert und über ein ineinander verschachteltes Absatzbeckensystem zu stark kupferhaltigen Trockenschlamm und Abwasser aufgearbeitet. Der Trockenschlamm kann aufgrund seines hohen Kupfergehaltes verkauft werden.

#### **Handlungsbereiche**

Aufgrund der strengen Geheimhaltung wurde vereinbart die Möglichkeiten eines Energieund Stoffstrommanagements anhand eines unkritischen Hilfsbetriebes zu demonstrieren. Dazu wurde der weitestgehend intransparente Bereich der Neutralisierungsanlage ausgewählt, der aufgrund der stark kupferhaltigen Schlämme und Abwässer auch kostenmäßig große Bedeutung hat. So kann zwar der kupferhaltige Schlamm wieder verkauft werden, jedoch beträgt der Erlös nur einen Bruchteil des Kupfereinkaufspreises. Die Modellierung sollte im Wesentlichen die Fähigkeit des Instrumentes des ESSM in Hinsicht auf Produktions- und Kostentransparenz unter Beweis stellen.

## **5. Modellierung und Vertiefung**

#### **Modellgrundlagen**

Die Neutralisierungsanlage stellt im Wesentlichen einen mehrfach ineinander verschachtelten Trenn- und Mischprozess dar, welcher kontinuierlich gespeist wird. Um ein solches System zu modellieren, ist man i.d.R. gezwungen das System über mehrere Perioden zu iterieren, bis sich ein Gleichgewichtszustand gebildet hat, d.h. bis sich eine stabile Umlaufmenge gebildet hat, durch die Systeminput und Systemoutput gleiche Mengen erreichen. Diesem Prozess geht eine Einschwingphase voraus, innerhalb derer sich die stabile Umlaufmenge bildet. In der Software Umberto besteht diese Möglichkeit über die Nutzung sog. echter Stellen und dem Periodenbezug.

Zur Berechnung des Gleichgewichtszustandes wurde innerhalb des Projektes auf ein neuartiges Modellierungskonzept und die Möglichkeiten des Scriptings zurückgegriffen. Dabei wird das Netz so lange durchgerechnet, bis sich ein Gleichgewichtszustand eingestellt hat bzw. eine bestimmte Anzahl an Loops<sup>2</sup> überschritten wird. Zu diesem Zweck wird ein sog. Loopzähler durch das gesamte Netz geführt bzw. nach Erreichung des Gleichgewichtszustand eine definierte Abbruchgröße, die die Berechnung abbricht.

Eine weitere Vorgabe war die Möglichkeit der Darstellung mehrerer stofflicher Ebenen in einem Modell, d.h. neben der Darstellung der grundlegenden Stoffflüsse (Abwasser und Schlamm) auch die Darstellung der Flüsse der Inhaltsstoffe (z.B. Kupfer, Wasser und Schwefelsäure) zu ermöglichen. Dies kann modellhaft durch die Einführung weiterer Basiseinheiten (z.B. kg Cu) und die ständige Mitführung der Inhaltsstoffe als zusätzliche Materialien erfolgen. Die Darstellung der einzelnen stofflichen Ebenen erfolgt dann im Sankey-Diagramm durch das Umschalten auf die verschiedenen Basiseinheiten.

#### **Modellaufbau**

Die zentralen Elemente des Modells (vgl. Abbildung 3) bilden die einzelnen Becken. Becken 1 stellt dabei das Eingangsbecken für die Abwässer, Becken 3 das Eingangsbecken für die Schlämme dar. Die Prozesse 2, 4 und 5 sind reine Absetzbecken. Prozess 6 ist ein aktiver Trocknungsprozess, bei dem Erdgas zur Trocknung eingesetzt wird. Entscheidend für die Modellierung sind die ineinander verschachtelten Rückflüsse (Rekursionen) und die Berechnung des damit verbundenen Gleichgewichtszustands.

l

<sup>&</sup>lt;sup>2</sup> Kreislaufberechnungen

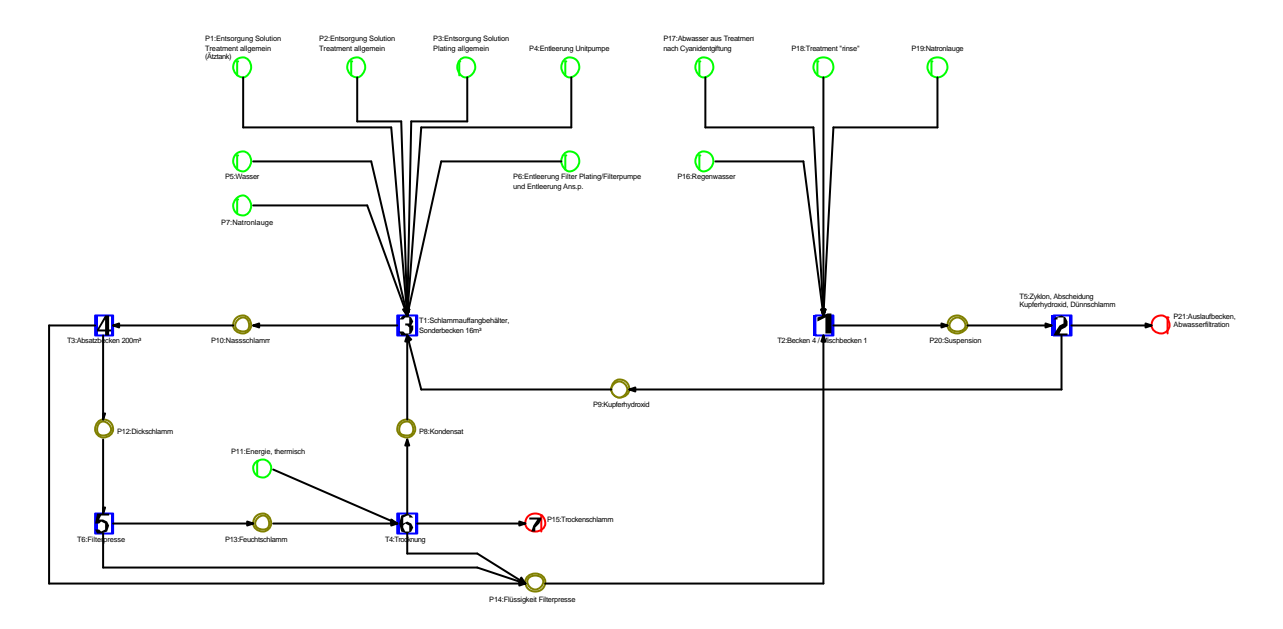

**Abbildung 3: Netzdarstellung des Modells**

Wie im voran gegangenen Kapitel ausgeführt, wird das Modell durch die Iteration über mehrere Berechnungszyklen und die Einführung eines sog. Loop-Zählers berechnet. Zentrale Transition ist hierbei der Schlammauffangbehälter/Sonderbecken 3. Innerhalb dieser Transition wird der Loopzähler aktiviert (d.h. in dieser Transition startet die Berechnung). Ebenfalls ist hier das Abbruchkriterium als Transitionsparameter (Anzahl Loops) definiert, der derzeit auf 4 Loops gesetzt ist.

Der Loopzähler bestimmt gleichzeitig die Rechenrichtung des Modells. Der Verlauf der Berechnung wird aus Abbildung 4 ersichtlich, in welcher der Loopzähler als Sankey-Fluss dargestellt ist.

Als Modellinformationen gehen die Inputflüsse sowie Daten zur ihren Bestandteilen ein. Die Vorgaben zu den einzelnen Trennprozessen sind z.T. als Parameter in den Spezifikationen der einzelnen Prozesse enthalten. Die Inputinformationen und veränderlichen Parameter wurden innerhalb einer Exceltabelle übersichtlich aufgearbeitet und bilden die Grundlage des Datenimports. Der Datenimport basiert auf einem generischen Excel-Makro, dass durch das ifeu programmiert wurde.

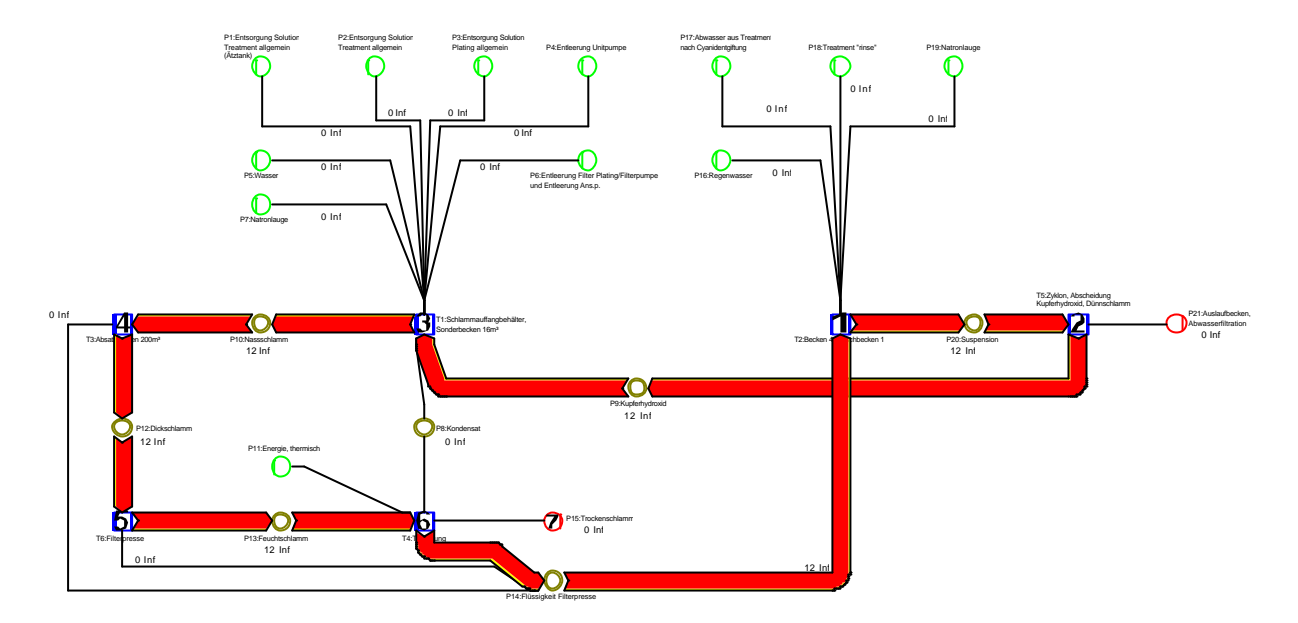

**Abbildung 4: Darstellung des Netzverlaufes des Loop-Zählers**

Zusätzlich wurde im Modell die Möglichkeit einer Kostenrechnung implementiert. Als Kostenträger wurden dabei Kupfer und Wasser im Trockenschlamm bzw. im ausgeschleusten Abwasser betrachtet. Damit kann der Wert des Trockenschlammes bzw. des Abwassers bestimmt werden. Diese Betrachtung spielt eine Rolle, um die Erlöse durch den Verkauf des Trockenschlammes bewerten zu können. Bei einer möglichen späteren Einbindung des Modells in ein größeres Netz ist es jedoch notwendig die Kostenträger im Sinne eines Entsorgungsprozesses anzulegen, d.h. also, dass in diesem Fall die Inputströme als Kostenträger zu betrachten sind. Diese spätere Änderung ist jedoch mit geringem Aufwand möglich.

### **6. Auswertung**

Die Modellierung diente im Wesentlichen dazu, durch den iterativen bzw. sukzessiven Prozess der Systemerfassung und Modellierung, mehr Transparenz in einen bis dato eher undurchsichtigen Produktionsbereich zu schaffen und eine Grundlage für eine monetäre Bewertung der kupferhaltigen Schlämme und Abwässer zu schaffen. Das Modell ist somit ein Hilfsmittel für weitere Untersuchungen bzw. für Abschätzungen der monetären Dimension von Optimierungsmaßnahmen.

Durch das Modell selber konnte gezeigt werden, dass tatsächlich 99,6% des gesamten Kupfergehaltes im Trockenschlamm aufkonzentriert werden. Abbildung 5 zeigt, dass durch den Aufbau der Anlage nur sehr wenig Kupfer in das Abwasser verschleppt wird, sondern der dominante Teil bereits im ersten Zyklus im Trockenschlamm konzentriert wird.

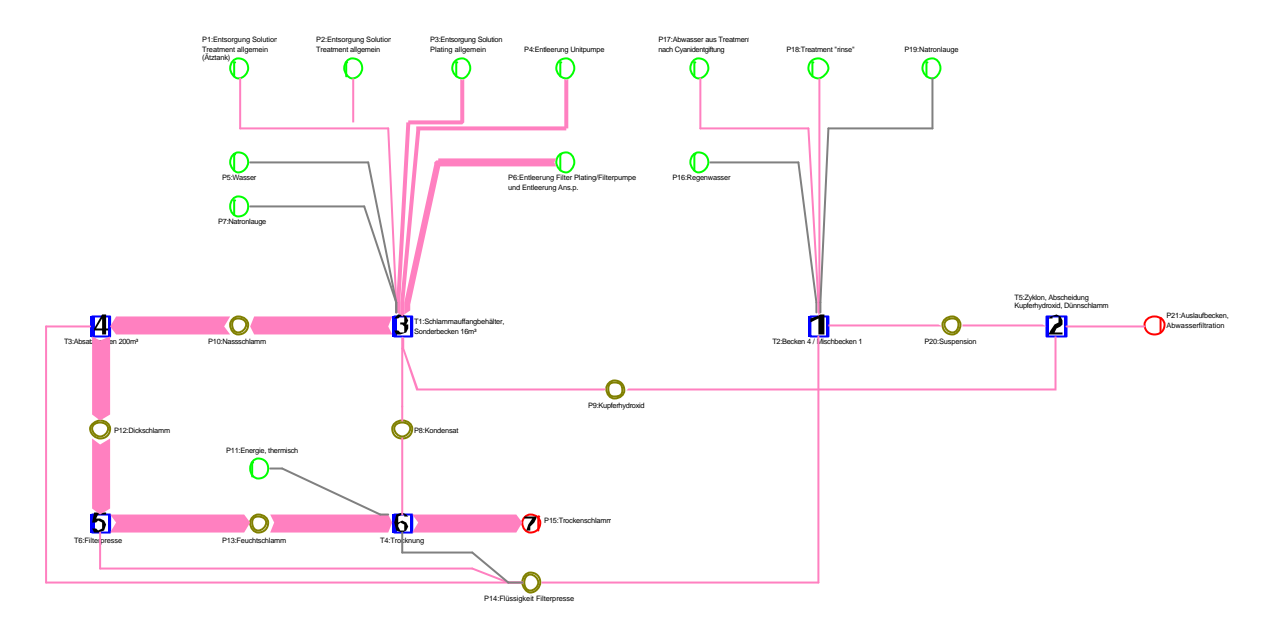

**Abbildung 5: Sankeydarstellung der Kupferflüsse in der Neutralisierung**

Das Modell konnte zeigen, dass sich der Wert des kupferhaltigen Trockenschlammes auf ca. 300.000 Euro beläuft. Dabei spielen innerhalb der Neutralisierung der monetäre Wert des Kupfers vor der Aufbereitung sowie die Einkaufspreise der Hilfsstoffe wie Natronlauge zur Neutralisierung und thermische Energie als Erdgas zur Trocknung eine wichtige Rolle (vgl. Abbildung 6).

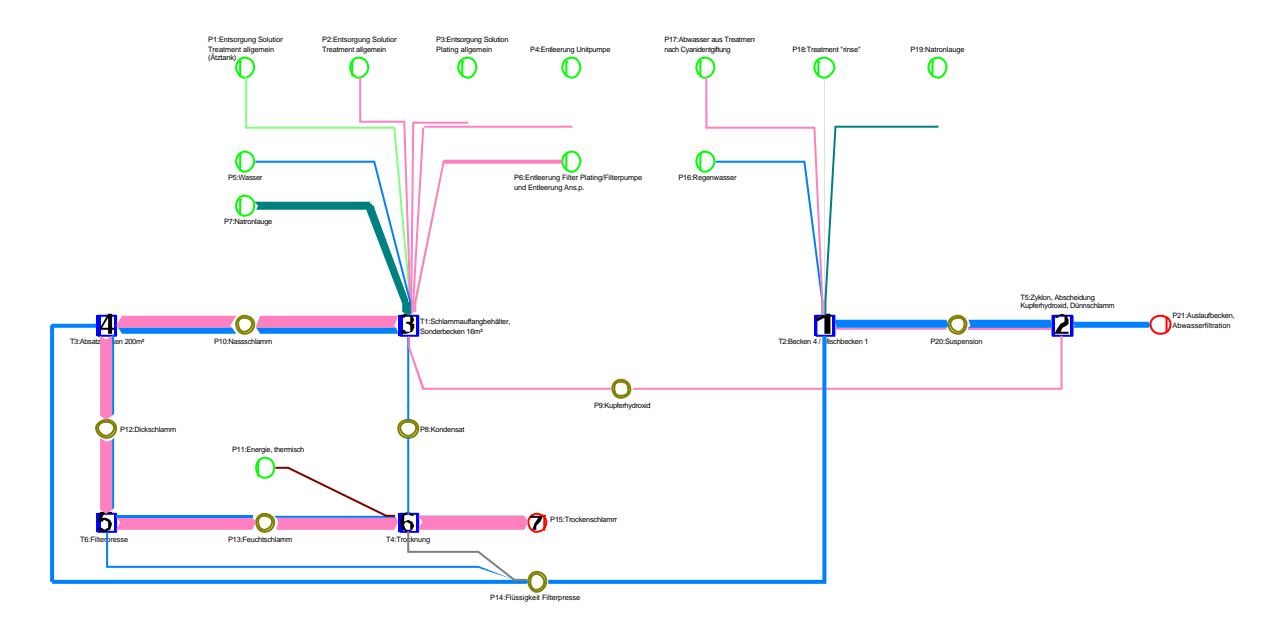

**Abbildung 6: Darstellung der Kostenflüsse als Sankey-Diagramm**

Das dargestellte Modell befähigt das Unternehmen die Kupferflüsse der Neutralisierung hinsichtlich ihrer Wertströme zu optimieren. So kann z.B. geprüft werden, ob der Kupfergehalt der einzelnen Eingangsschlämme nicht schon in der Produktion verringert werden kann, um das wertvolle Kupfer später nicht aufwändig in der Neutralisierung behandeln zu müssen und welche Kosteneinsparungen damit verbunden sind.

## **7. Empfehlungen**

Die Erfahrungen im Projekt haben gezeigt, dass sich das Instrument des Energie- und Stoffstrommanagements in mehrfacher Hinsicht nützlich für das Unternehmen erweisen kann. Gerade in den Bereichen der Prozesstransparenz und der Unterstützung der Kostenrechnung bestehen noch große Potenziale.

Es wird daher empfohlen weitere Modellierungen des Produktionsprozesses durchzuführen. Dabei ist es wichtig zu prüfen, welche Ziele im Vordergrund stehen. Bei einer weiteren Unterstützung der Kostenrechnung sollte eine Modellierung nach dem "top-down"-Prinzip erfolgen, also die vergröberte Darstellung des gesamten Produktionsprozesses mit der Möglichkeit relevante Prozesse zu vertiefen. Liegt das Interesse hingegen eher auf der verfahrenstechnischen Modellierung von Einzelprozessen, ist zu entscheiden, welche Einzelprozesse von besonderem Interesse sind. Grundsätzlich kann das bestehende Modell in beide Modellierungsmöglichkeiten integriert werden.

Hilfreich kann das Instrument auch bei der Produktionsplanung sein, wenn es z.B. abzuschätzen gilt, welche Kosten bzw. Einsparpotenziale mit konkreten Maßnahmen verbunden sind.